## **Digital Communication and Signal Processing 2024**

## Department of Computer Science, University of Warwick

## **Seminar 8**

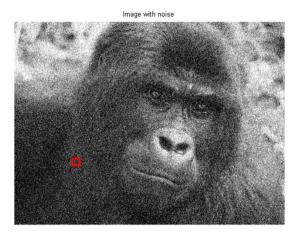

$$x(1,1) = 10.3 \ x(1,2) = 10.2 \ x(1,3) = 10.1$$
  
 $x(2,1) = 10.2 \ x(2,2) = 10.3 \ x(2,3) = 10.1$   
 $x(3,1) = 10.1 \ x(3,2) = 10.2 \ x(3,3) = 10.3$ 

Assume we have a grayscale image above, and the table denote the small region intensity. If we know that the image has been degraded by a constant power noise of 0.025, and the denote the grayscale at position (i,j) by x(i,j), then

- (1) Design a Wiener filter to clean the image.
- (2) Find the grayscale value at position (2,2) after applying a 3 by 3 Wiener filter.
- (3) Use wiener 2 from Matlab to experiment how N and M affect the outcome, where  $N \times M$  is the local square area we used to estimate the local mean and variance.